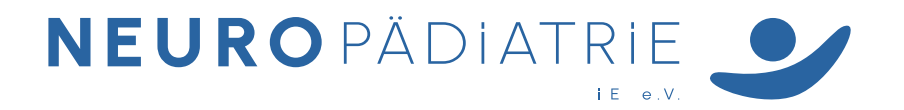

GNPGesellschaft für Neuropädiatrie e.V. Geschäftsstelle München c/o Dr. von Haunersches Kinderspital LMU Klinikum München Neuropädiatrie, Entwicklungsneurologie & Sozialpädiatrie Lindwurmstr. 4 80337 München Deutschland

## **Mitteilung über Eintritt in den Ruhestand**

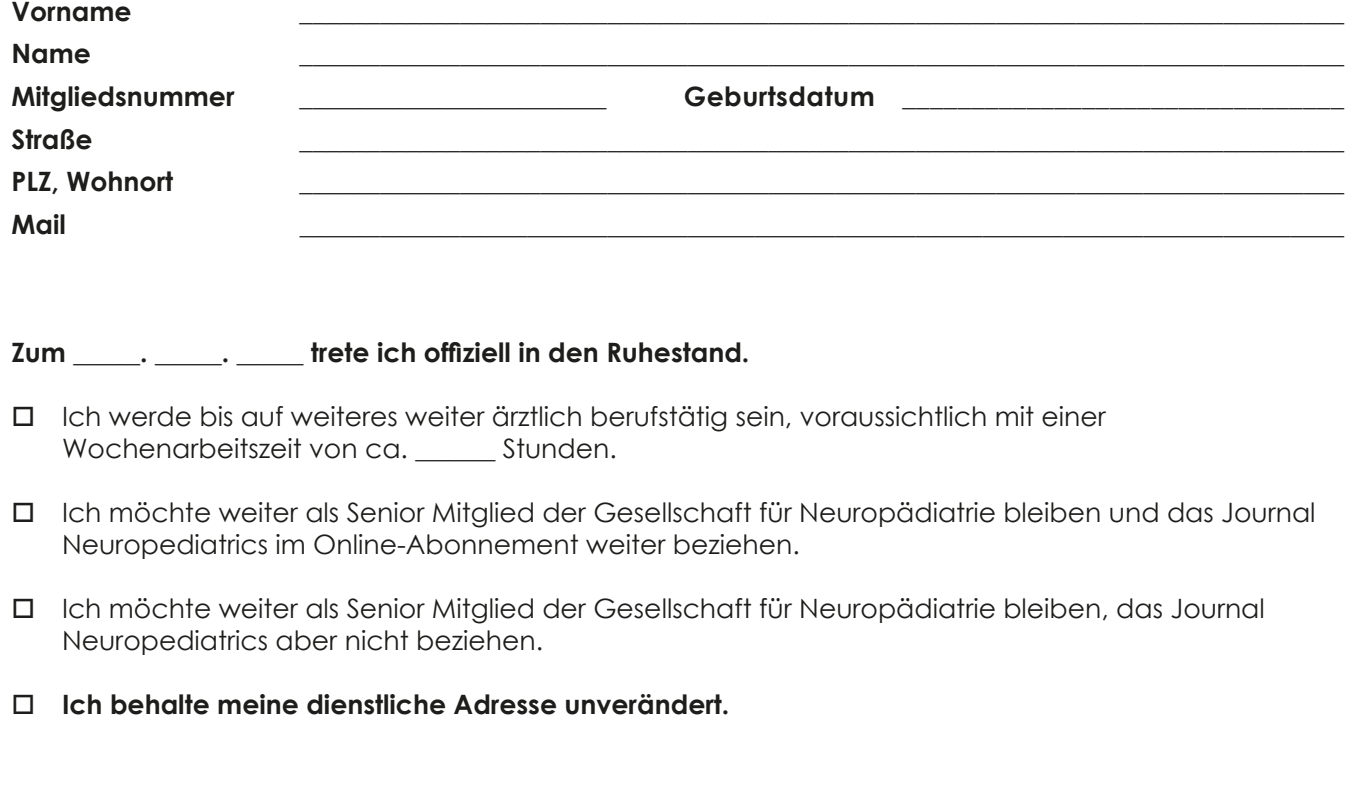

Ort. Datum

**\_\_\_\_\_\_\_\_\_\_\_\_\_\_\_\_\_\_\_\_\_\_\_\_\_\_\_\_\_\_\_\_\_**

**\_\_\_\_\_\_\_\_\_\_\_\_\_\_\_\_\_\_\_\_\_\_\_\_\_\_\_\_\_\_\_\_\_\_\_\_\_\_\_\_\_\_\_\_\_\_\_\_\_\_\_\_\_\_\_\_\_\_\_\_\_\_\_** Unterschrift Mitglied

Adress-Änderungen können gerne jederzeit selbständig in unserem Mitgliederportal vorgenommen werden: www.easyverein.com/public/GNP

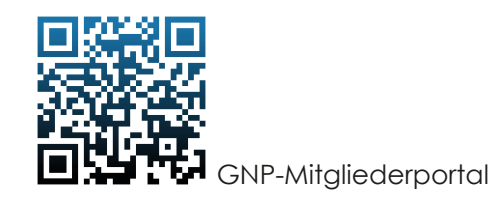

Tel. +49 89 4400 57851 Fax +49 89 4400 57745 info@gesellschaft-fuer-neuropaediatrie.org Präsident: Univ. Prof. Dr. med. Prof. h.c. Florian Heinen Amtsgericht Mannheim VR 330889 **www.gesellschaft-fuer-neuropaediatrie.org**